# skillsoft<sup>\*</sup> global **knowledge**

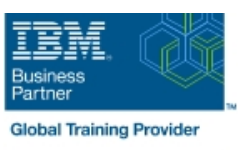

# **AIX Korn Shell Programming**

**Duration: 5 Days Course Code: AKSP Delivery Method: Company Event**

### Overview:

# AIX Korn Shell Programming Course Overview

IBM AIX Korn Shell Programming training course is designed to give delegates practical experience in developing and writing shell scripts. Most of the built-in shell commands are introduced together with the main program control structures. The course also gives practical experience using a range of IBM AIX tools to manipulate text and incorporate into AIX shell scripts. Exercises and examples are used throughout the course to give practical hands-on experience with the techniques covered.

#### Company Events

These events can be delivered exclusively for your company at our locations or yours, specifically for your delegates and your needs. The Company Events can be tailored or standard course deliveries.

## Target Audience:

# Who will the Course Benefit?

Programmers,developers and system administrators who need to construct shell scripts and process text files using advanced text handling facilities.

The AIX Korn Shell Programming assumes knowledge of the AIX Operating System to the level covered in the AIX Basics course. Some programming experience may also prove advantageous.

### Objectives:

■ Course Objectives To provide the skills needed to develop and customise shell programs and to make effective use of a wide range of standard AIX programming and development tools.

### Prerequisites:

The AIX Korn Shell Programming course assumes knowledge of the AIX Operating System to the level covered in the AIX Basics course. Some programming experience may also prove advantageous.

### Follow-on-Courses:

Further Learning

**AIX System Administration - Part I** Oracle SQL

## Content:

AIX Korn Shell Programming Training Course | Session 8: LOOP CONSTRUCTS | Session 17: IDENTIFYING AND **Course Contents - DAY 1 line TRANSLATING CHARACTERS** 

- 
- 
- 

### Session 1: UNIX COMMAND REVIEW using a 'for' loop

- 
- $\blacksquare$  General commands
- 
- **Filename generation characters** line Searching with grep structure Searching with grep structure Searching with grep
- 
- 

- 
- 
- Creating and editing shell scripts <br>■ What is a function?
- **Naming and storing shell scripts Syntax** Syntax Syntax Syntax Syntax Syntax Syntax Syntax Syntax Syntax Syntax Syntax Syntax Syntax Syntax Syntax Syntax Syntax Syntax Syntax Syntax Syntax Syntax Syntax Syntax Syntax Synta
- Executing shell scripts **Examples** Set Script files Sed script files
- Exercise: Write a simple shell script  $\Box$  Creating a Function Library  $\Box$  sed command processing

#### Session 3: USING VARIABLES set pattern space and hold space

- **Environment variables** line Hold and get functions and the Hold and get functions and get functions and get functions and get functions and get functions and get functions and get functions and get functions and get funct
- **Local variables Interrupt signals Interrupt signals Interrupt signals Interrupt signals Interrupt signals**
- **Assigning values to variables**  $\blacksquare$  **Trapping interrupts Write output to temporary files**
- 
- Using quotes script
- **Delimiting variable names** Session 20: FUNDAMENTALS OF AWK
- 
- 

### Session 4: INTEGER ARITHMETIC **The exec commands** AWK scripts

- Using the expr command **More about loops Pattern matching with AWK**
- **Using the (( )) notation Arrays Access ACCESS** ARRAYS ARRAYS ARRAYS ARRAYS ARRAYS ARRAYS ARRAYS ARRAYS ARRAYS ARRAYS
- Exercises: Add integer arithmetic to a shell Flere Documents script Exercise: Create a here script AIX Korn Session 21: AWK OPERATORS

- 
- 
- **Exercise:** Writing a generic shell script line extract line Exercises: Create awk scripts to extract
- **Exercise:** Writing an interactive shell script **B**acking-up and restoring files selected data from a file and generate

# Session 6: CONDITIONAL EXECUTION Compression utilities gzip,bzip2,zip and Training Course Course Contents - DAY 5

- 
- 
- Exercise: Adding validation to previous **Exercises:** Compressing files scripts The BEGIN and END functions The BEGIN and END functions

### Session 7: ADDITIONAL KORN,BASH ; POSIX SCHEDULING The AWK else if construct SYNTAX **EXAMPLE THE AWK while construct** the AWK while construct

- $\blacksquare$  The while loop
- The until loop od octal dump
- 
- 
- 
- 
- 
- **Basic Unix commands** numbers with the 'while' loop Notation Review Association Review Association Review Association Review Association Review Association Review Association Review Association Review Association Review As

#### ■ File and directory handling commands Session 9: MULTI-BRANCH DECISIONS ■ Standard regular expressions

- 
- $\blacksquare$  Other commands  $\blacksquare$  Menu driven applications  $\blacksquare$
- Exercise: Developing and writing a **Extended regular expressions** Session 2: GETTING STARTED menu system external system and proSIX character classes

### ■ What is a shell script? Session 10: FUNCTIONS

- 
- 
- 
- 
- 

### Session 11: INTERRUPT HANDLING Grouping sed commands

- 
- 
- **Exercise:** Adding traps to the menu Exercises: Text processing with sed

## **Echo control sequences** Session 12: ADDITIONAL FEATURES AND Exercise: Add variables to a script  $\overline{B}$  FACILITIES **Basic AWK usage**

- 
- **If** The includes notation **AWK** variables
- 
- 
- 
- Shell Programming Training Course Session 5: HANDLING RUN TIME DATA Course Contents - DAY 3 AWK operators

#### ■ The read command Session 13: BACKUP AND RESTORE AWK output Command line arguments **Formatting output with printf** UTILITIES **Formatting output with printf**

- 
- Basic and advanced use of tar The Programming reports AIX Korn Shell Programming
- compress
- The if statement Exercise: Backing up and restoring files Session 22: AWK PROGRAM CONTROL The test command using tar STRUCTURES
	-

# Session 14: BACKGROUND JOB The AWK if construct

Scheduling jobs with the cron command  $\Box$  Other program control statements

AKSP www.globalknowledge.com/en-be/ info@globalknowledge.be 0800/84.009

- 
- Course Introduction **The Form Course Introduction** The for loop Use cat to display non-printing characters
	- $\blacksquare$  The while true and until false loops  $\blacksquare$  View and format files with nl
- Administration and Course Materials **Loop control commands Loop control commands** The expand and unexpand commands to ■ Course Structure and Agenda **Exercise:** Enhancing the previously convert between tab and space characters
- Delegate and Trainer Introductions written scripts The tr command for character translation
	- Exercise: Writing a script to copy files  $\Box$  Exercises: Translating characters with tr

# Exercise: Writing a script to generate Session 18: REGULAR EXPRESSION<br>NOTATION REVIEW

- 
- 
- I/O Redirection features The case statement Metacharacters, positional characters and
	-
	-
	- $\blacksquare$  PERL expressions

#### **Development guidelines** line Session 19: THE STREAM EDITOR sed

- 
- 

 $\blacksquare$  AWK program-files

 $\blacksquare$  AWK arithmetic operations

- 
- Exercise: Add a function to a script  $\Box$  sed addresses and simple instructions
- 
- 
- 
- 
- Other test notations Scheduling jobs with the at command The AWK break,continue and exit **Default and substitute variables Exercises: Running background jobs** statements

**Exercise** AIX Korn Shell Programming Session 15: COMMANDS FOR COMPARING **Exercises: Create AWK scripts and** Training Course Course Contents - DAY 2 FILES program-files utilising program-files utilising program control

- Compare files with the cmp command
- Compare and format files with pr Session 23: AWK FUNCTIONS
- $\blacksquare$  Compare files with the comm command  $\Box$  Compare files with the diff and sdiff  $\Box$  AWK string functions commands and a series are a series of  $\blacksquare$  AWK
- 
- **Exercises: Identifying file differences** functions

- $\blacksquare$  The fold command
- $\blacksquare$  Split files using context and content rules  $\blacksquare$  Session 24: AWK ARRAYS
- **Exercises: Splitting files AIX Korn Shell** Programming Training Course Course AWK associative arrays Contents - DAY 4 Multi-dimensional arrays
- 
- **Exit status codes** User defined functions **USE** Service Contract on the User defined functions **USE** User defined functions
	- structures

- 
- 

Compare large files with the bdiff length,tolower,toupper,index,sub,gsub,mat command command command ch,substr,split,sprintf,system and getline

Exercises: Generate AWK scripts and Session 16: SPLITTING FILES program-files to extract and format data using AWK functions

- 
- 
- **Exercises: Create AWK associative arrays** to process text files and generate reports

### Session 25: MISCELLANEOUS TOOLS

- **bc** (calculator)
- **fuser** (testing for files in use)
- getops (checking options passed to shell scripts)
- **printf (formatting screen output)**
- logger (script logging)
- **xargs (generating arguments for a** command)
- **eval (re-evaluating variables)**
- **Exercises: Using tools within a shell script**

# Further Information:

For More information, or to book your course, please call us on 0800/84.009

info@globalknowledge.be

[www.globalknowledge.com/en-be/](http://www.globalknowledge.com/en-be/)